*'--------Title-------- ' File......sonar\_car\_b.pbp ' Started....2/23/10 ' Microcontroller used: Microchip Technology 16F88 ' microchip.com ' PBPro Code, micro-Engineering Labs, Inc. ' melabs.com '--------Program Desciption-------- ' Second in a series of 4 programs that takes the class ' through the development of the final program sonar\_car1.pbp. ' This program takes ultra-sonic readings at each servo position ' then records data in dx\_in & position arrays. It then selects ' and displays the maximum distance recorded and corresponding ' position. '-------------Comments------------- ' MAKE SURE that the servo power source is separate from the ' power source for the PIC16F88 microcontroller. ' Also, MAKE SURE the PULSOUT pin to drive the servo is set ' LOW to establish the correct polarity of the servo pulse. ' To activate RA6 and RA7 as digital I/O pins: ' \* Push Compile and Program button ' \* The meProg dialog box appears ' \* Press the C command button ' \* The meProg - Configuration dialog box appears ' \* On the Oscillator row, press the drop-down list box ' \* Highlight the INTRC option ' \* Now program the chip '-----New PicBasic Pro Commands---- ' SELECT CASE ' See around page 129 at: http://www.melabs.com/downloads/pbpm304.pdf '----------PIC Connections--------- ' 16F88 Pin Wiring ' --------- ---------- ' RA0 LCD pin 11(DB4) ' RA1 LCD pin 12(DB5) ' RA2 LCD pin 13(DB6) ' RA3 LCD pin 14(DB7) ' RA4 LCD Register Select(RS) ' RA6 Left Bumper Switch ' RA7 Right Bummper Switch ' RB0 PWM Motor 2 Input into SN755410 ' RB1 Direction Motor 2 Input into SN754410 ' RB2 PWM Motor 1 Input into SN755410*

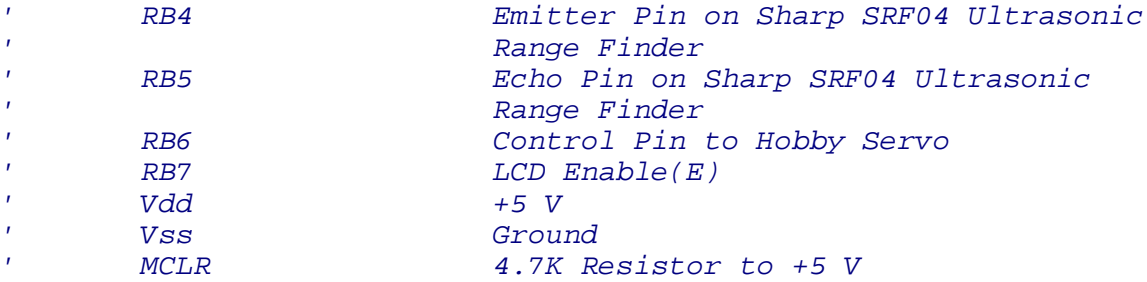

*'---------LCD Connections---------*

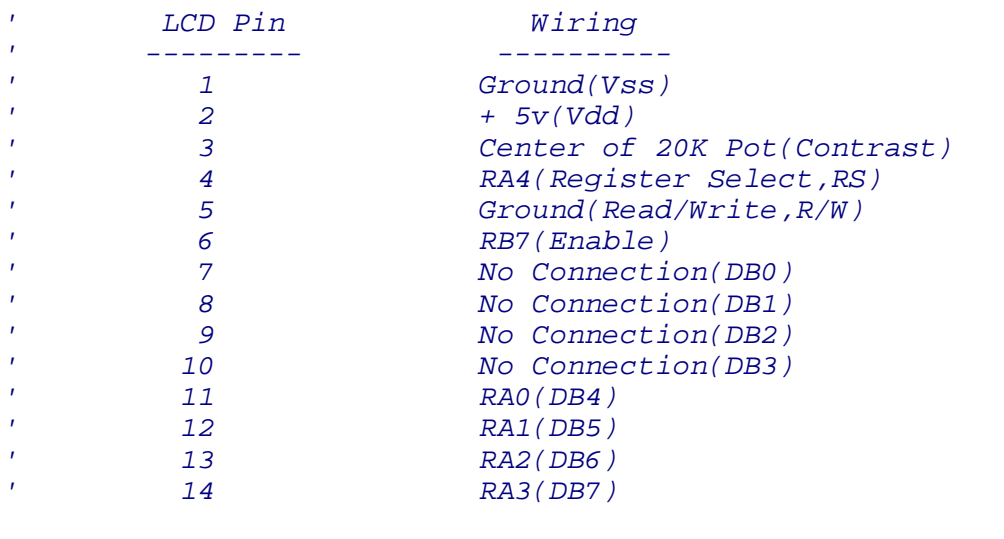

*'--------------Defines-------------*

*' To make room at PIC16F88 pin RB3 for the Direction Motor 1 ' operation, the LCD enable function (default at RB3)*

*' must be moved to RB7. The following DEFINES activate the move.*

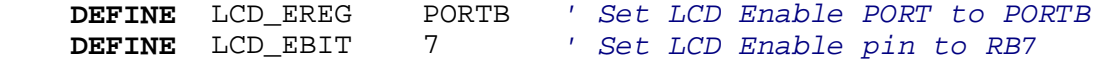

*'--------------Constants-----------*

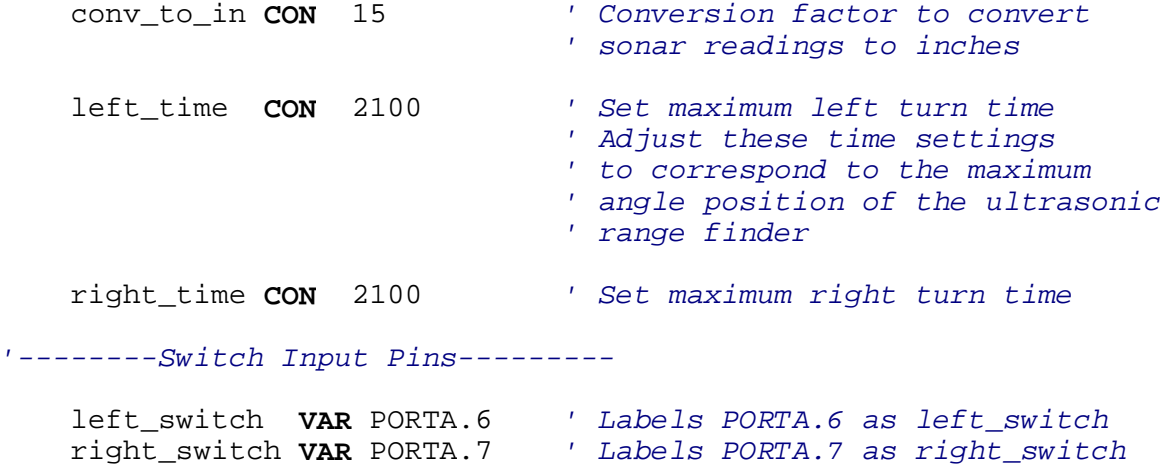

## *'--SN754410 H-Bridge Control Pins--*

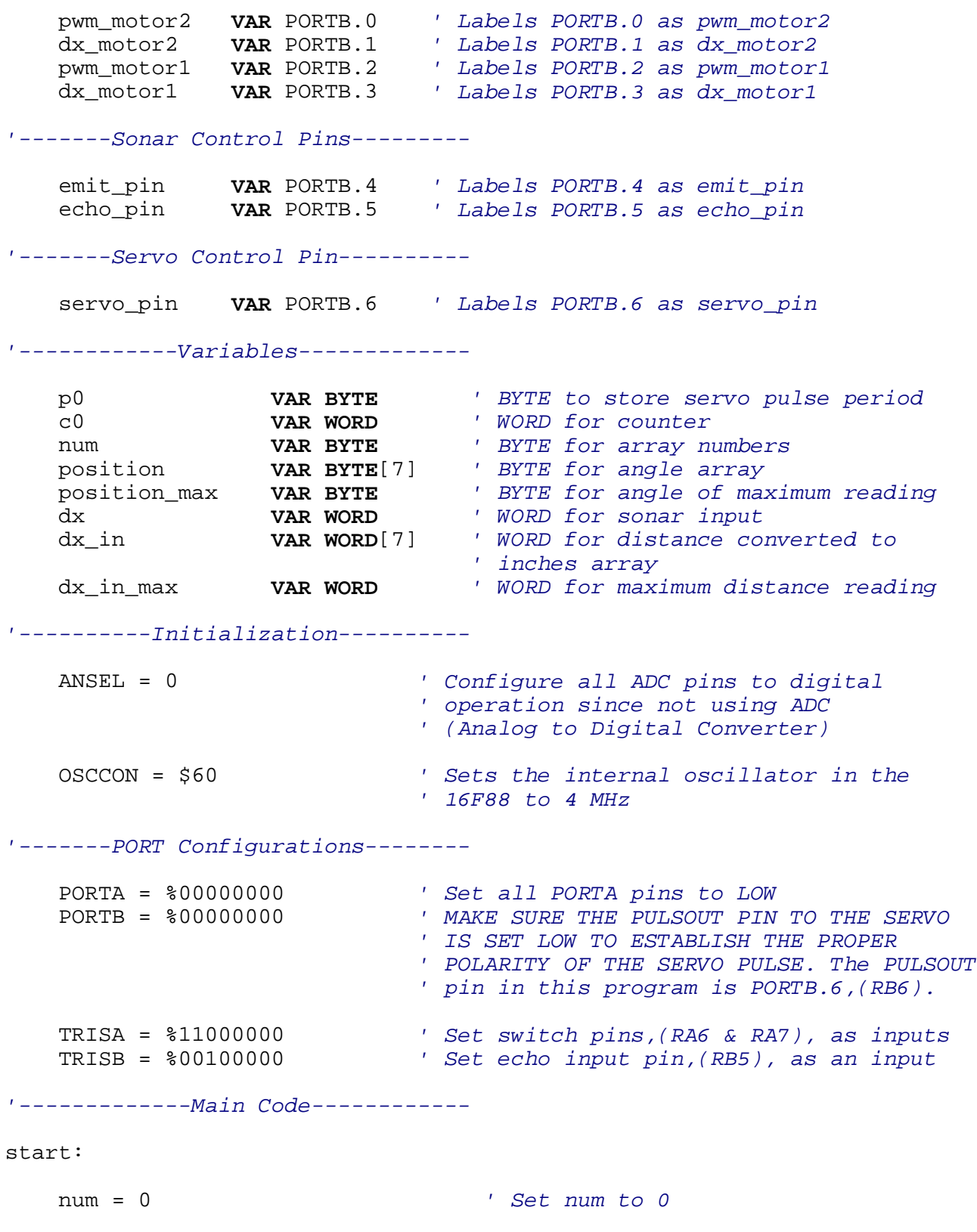

```
 dx_in_max = 0 ' Set dx_in_max to 0
' Move servo to starting position: 
    FOR c0 = 1 TO 20 ' Send out PULSOUT command 20 times
    PULSOUT servo_pin,70 ' Send servo pulse signal to servo_pin
                                 ' (PORTB.6) for 0.7 ms. Pulse out time 
                                 ' The period,(70) is multiplied by the 
                                 ' increment for a 4 MHz oscillator
                                 ' (10 usec) to get a pulse out time
                                 ' of 700 us or 0.7 ms.
    PAUSE 20 ' Pause 20 msec 
    NEXT c0
' Pan servo across front of car:
    FOR p0 = 70 TO 208 STEP 23 ' Rotate servo counter-clockwise
                                  ' through 7 positions, 1 starting
                                 ' position (p0 = 70) + 6 steps of 23.
    FOR c0 = 1 TO 15 ' Send out PULSOUT command 15 times
    PULSOUT servo_pin,p0 ' Send servo pulse signal to servo_pin
                                 ' (PORTB.6). Pulse out time varies from
                                 ' 0.7 msec to 2.08 ms. 
    PAUSE 20 ' Pause 20 msec 
    NEXT c0
' Take readings at each servo position; record data in dx_in &
' position arrays:
    PULSOUT emit_pin,1 ' Emit sonar pulse
    PULSIN echo_pin,1, dx ' Receive sonar reflected pulse back
    dx_in[num] = dx/conv_to_in ' Fill dx_in array (dx_in[0] to
                                 ' dx_in[6] with distances converted
                                ' to inches
    position[num] = num ' Assign numbers to position array
' Select maximum distance recorded and corresponding position:
    IF dx_in[num] > dx_in_max THEN ' Make comparison of current dx_in[num]
                                  ' value to dx_in_max. If the
                                 ' comparison is true, dx_in_max 
    dx_in_max = dx_in[num] ' If the comparison is true, dx_in_max
                                 ' is assigned the value of dx_in[num].
```

```
 position_max = position[num] ' If the comparison is true,
                              ' position_max is assigned the
                             ' value of position[num].
 ELSE ' If the comparison in the IF..THEN
                             ' command is false, continue to 
                             ' next command.
 ENDIF
```
*' Display maximum distance recorded and corresponding position:*

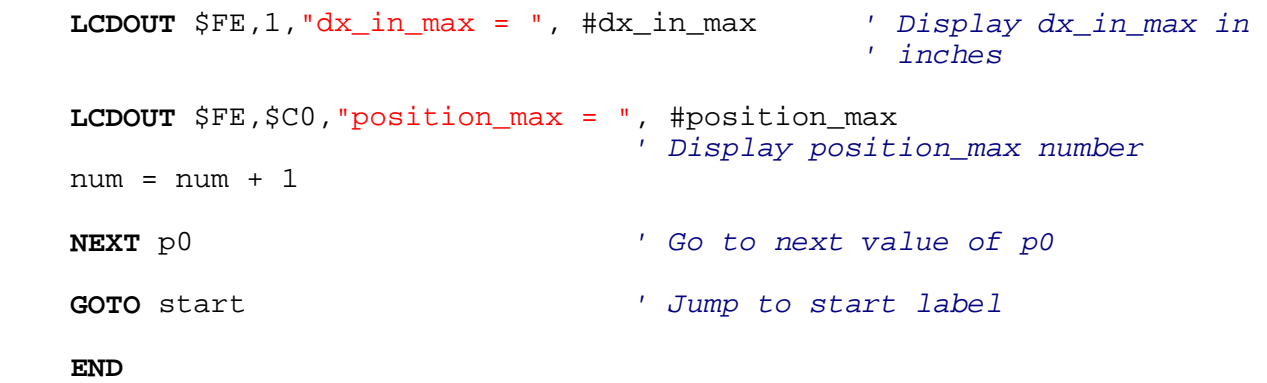